## Faculté des Sciences Mathématiques et Mécanique

## TD 2

- 1. Schéma de Heun.
	- (a) Montrer que la quadrature de Gauss-Radau

$$
\int_0^1 g(x) dx \approx 1/4 \cdot g(0) + 3/4 \cdot g(2/3)
$$

est exacte pour tout g polynôme de degré inférieur ou égal à deux.

(b) Soit l'équation différentielle *autonome* :  $y' = f(y)$  avec la fonction f (qui ne dépend que de *y*) supposée de classe  $\mathcal{C}^{\infty}$ . On définit le schéma de Heun de la manière suivante :

$$
u_2 = y_0 + (\frac{h}{3}) \cdot f(y_0)
$$
  
\n
$$
u_3 = y_0 + (\frac{2h}{3}) \cdot f(u_2)
$$
  
\n
$$
y_1 = y_0 + h \cdot (\frac{1}{4} f(y_0) + \frac{3}{4} f(u_3))
$$

Montrer que l'erreur de consistance du schéma  $y(t_0 + h) - y_1$  est en  $\mathcal{O}(h^4)$ . Indication : Montrer que  $y'' = f'(y) \cdot f(y)$  et que  $y''' = f''(y) \cdot (f(y))^2 + (f'(y))^2 \cdot f(y)$ .

- (c) Soit  $t_n = n h$ ,  $0 \le n \le N = T/h$  où  $h > 0$  est le pas de temps constant. On note  $y_n$  la suite obtenue en appliquant le schéma de Heun à chaque pas de temps. Donner l'ordre de l'erreur globale  $y(t_n) - y_n$  en fonction de h.
- 2. (⋆) Calcul de l'erreur de consistance du schéma de Runge-Kutta 4. Pour simplifier les calculs on suppose que l'équation différentielle est autonome :  $y' = g(y)$ ,  $y(t_0) = y_0$ . Avec les notations habituelles, le schéma RK4 s'écrit ainsi :

$$
y_1 = y_0 + \frac{h}{6} (g(y_0) + 2g(u_2) + 2g(u_3) + g(u_4))
$$

où

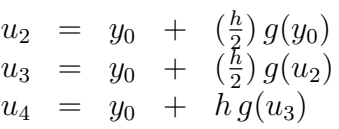

On montrera que  $\epsilon(h) = y(t_0 + h) - y_1$  est en  $\mathcal{O}(h^5)$ . Attention les calculs demandent de l'organisation. Il faut veiller à ne conserver que les termes nécessaires dans les développements.

- 3. Exemple de schéma multipas instable.
	- (a) Montrer que la méthode multipas, où on note  $t_j = t_0 + jh, j \in \mathbb{N}$ :

$$
\mathbf{y}_{j+2} + 4\mathbf{y}_{j+1} - 5\mathbf{y}_j = h(4\mathbf{f}(t_{j+1}, \mathbf{y}_{j+1}) + 2\mathbf{f}(t_j, \mathbf{y}_j))
$$

admet une erreur de consistance en  $O(h^4)$ 

- (b) Calculer la suite  $y_n$  en fonction de  $y_0$  et  $y_1$  dans le cas où  $f \equiv 0$ , qui correspond à l'équation différentielle  $y' = 0$ . Que constatez-vous si  $y_1 - y_0$  est très petit mais non nul ? On dit que le schéma est instable.
- 4. Schéma BDF2 (d'après examen janvier 2016)
- (a) Soit  $h > 0$  et  $t_0 \in \mathbb{R}$ . On définit  $t_1 = t_0 + h$  et  $t_2 = t_0 + 2h$  et on se donne 3 valeurs réelles  $y_0, y_1, y_2$ . Soit le polynôme d'interpolation  $q(t)$  qui vérifie  $q(t_i) = y_i, i \in \{0, 1, 2\}$ . Quel est le degré de  $q(t)$ ? Exprimez le polynôme q en fonction de  $t_0$ ,  $y_0$ ,  $y_1$ ,  $y_2$  et h, en utilisant la méthode de votre choix.
- (b) A l'aide de l'expression calculée précédemment montrer que

$$
q'(t_2) = \frac{\frac{3}{2}y_2 - 2y_1 + \frac{1}{2}y_0}{h}
$$

Vous pouvez faire la suite de l'exercice même si vous n'avez pas calculé correctement q.

(c) Soit l'équation différentielle  $y'(t) = f(t, y(t))$ . On note  $t_n = n \cdot h$  où  $n \in \mathbb{N}$ . Le schéma BDF2 (backward differentiation second order) est donné par

$$
\frac{3}{2}y_{n+1} - 2y_n + \frac{1}{2}y_{n-1} = h f(t_{n+1}, y_{n+1})
$$

C'est un schéma multipas *implicite* qui permet de calculer  $y_{n+1}$  étant donnés  $y_n$  et  $y_{n-1}$ . Utiliser la question précédente pour expliquer les coefficients du schéma.

(d) On fixe  $y_n$  et  $y_{n-1}$ . On suppose que  $y \mapsto f(t, y)$  est lipschitzienne de rapport L. Montrer que, pour  $h$  suffisamment petit, l'application

$$
\varphi: y \mapsto \frac{2}{3} \left(2y_n - \frac{1}{2}y_{n-1} + h f(t_{n+1}, y)\right)
$$

est contractante. Quelle méthode proposez vous alors pour calculer  $y_{n+1}$  solution de

$$
\frac{3}{2}y_{n+1} - 2y_n + \frac{1}{2}y_{n-1} = h f(t_{n+1}, y_{n+1}).
$$

(e) On suppose que  $f = 0$ . Soit  $y_n$  la suite vérifiant

$$
\frac{3}{2}y_{n+1} - 2y_n + \frac{1}{2}y_{n-1} = 0
$$

Montrer que  $y_n$  reste bornée (pour cela étudier la suite récurrente à l'aide de l'équation caractéristique.) On dit que le schéma est stable.

- (f) Montrer que le schéma est consistant et donner l'ordre de grandeur de l'erreur de consistance, en supposant que  $f$  est régulière.
- (g) Est-ce que le schéma est convergent ? Quel est l'ordre de l'erreur globale  $y_n y(t_n)$ ?
- 5. Exemple d'équations différentielle raide.

On a appliqué à l'équation différentielle  $\epsilon y'(t) = -(y(t) - \cos(t)), y(0) = 0$ , la méthode d'Euler (explicite), la méthode d'Euler implicite  $y_{n+1} = y_n + h_n f(t_{n+1}, y_{n+1})$  et la règle du trapèze implicite ou schéma de Crank-Nicolson

$$
y_{n+1} = y_n + \frac{h_n}{2}(f(t_n, y_n) + f(t_{n+1}, y_{n+1})).
$$

En cherchant une solution particulière sous forme  $a \cos(t) + b \sin(t)$ , calculer la solution exacte.  $$ 

(a) Montrer que le schéma d'Euler explicite avec un pas de temps constant  $h > 0$  donne avec  $t_n = n h$ 

$$
y_{n+1} = (1 - h/\epsilon) y_n + (h/\epsilon) \cos(t_n).
$$

- (b) En déduire que  $y_n = (1 h/\epsilon)^n C + \cos(t_n) + \epsilon \sin(t_n) + \mathcal{O}(h \epsilon)$ .
- (c) En déduire que la solution numérique est bornée ssi  $h < 2\epsilon$ .
- (d) Montrer que le schéma d'Euler *implicite* avec des pas constants donne avec  $t_n = n h$

$$
(1+h/\epsilon)y_{n+1} = y_n + (h/\epsilon)\cos(t_{n+1})
$$

dont la solution peut être écrite sous la forme

$$
y_n = (1 + h/\epsilon)^{-n} C + \cos(t_n) + \epsilon \sin(t_n) + \mathcal{O}(h\epsilon)
$$

Montrer que  $y_n$  reste bornée quel que soit le pas h.

(e) Commenter les résultats calculés numériquement pour  $\epsilon = 1/50$  dans la figure jointe.

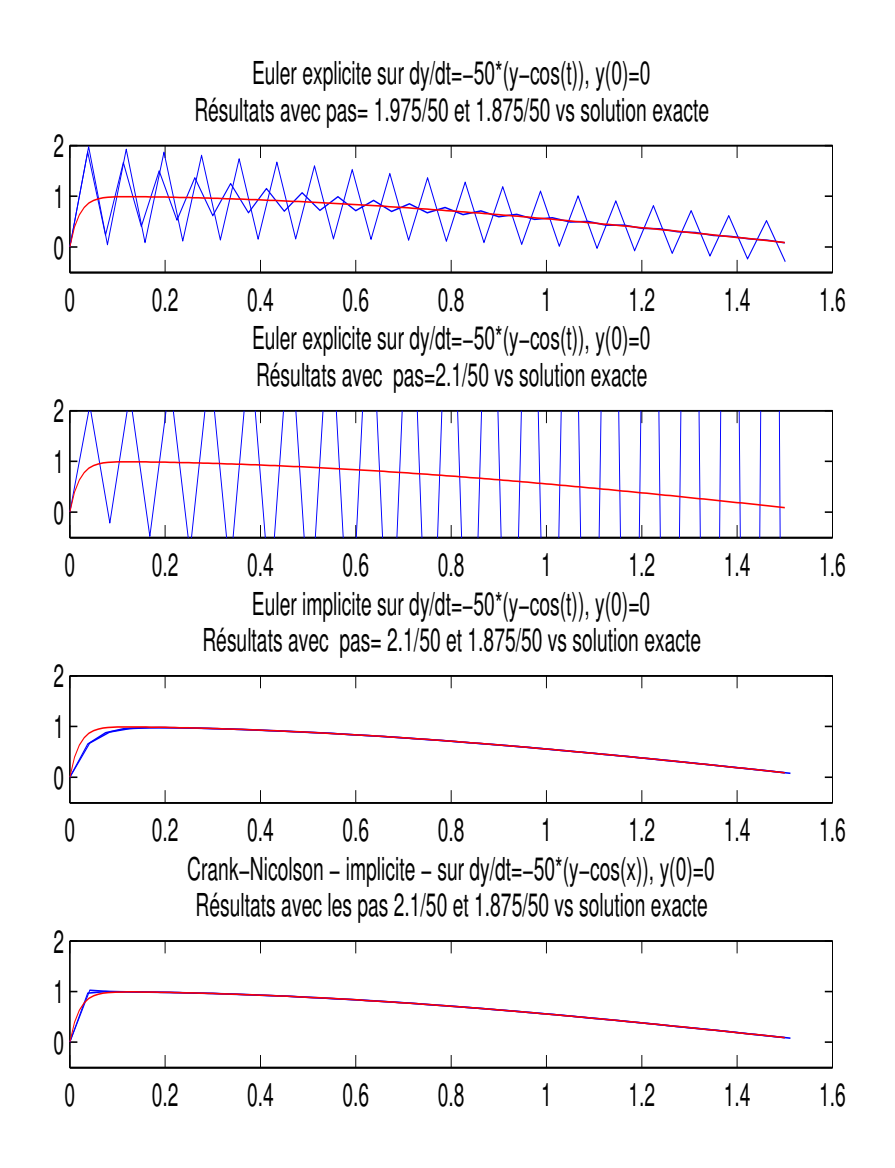